The book was found

# **How To Use Dianetics**

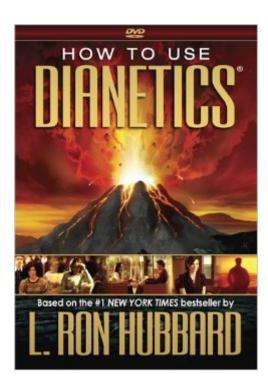

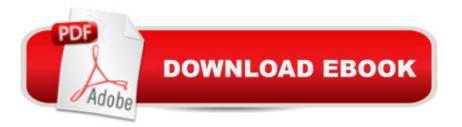

# Synopsis

The painful experiences of our past clearly have an effect upon our present -- but to what degree and why? That is the subject of Dianetics. This two-disc DVD is a companion to Dianetics: The Modern Science of Mental Health, the most widely read and broadly acclaimed book ever written on the subject of the human mind. Drawn directly from the pages of the book, this film reveals how negative experiences in your past cause your mind to depart from rational thought and behavior -without you even knowing it. What's more, this film teaches you exactly how to use a precise Dianetics procedure of auditing to locate these past experiences and eliminate their negative effects. Dianetics enables you to be your best: confident, rational, productive and creative. In other words, you can be yourself -- free to enjoy life and reach your full potential. That is the goal of Dianetics.

### **Book Information**

DVD Publisher: Bridge Publications, Inc.; 2010 edition (May 9, 2010) Language: English ISBN-10: 1403164916 ISBN-13: 978-1403164919 Product Dimensions: 0.8 x 5.5 x 7.8 inches Shipping Weight: 6.4 ounces Average Customer Review: 3.9 out of 5 stars Â See all reviews (582 customer reviews) Best Sellers Rank: #1,346,671 in Books (See Top 100 in Books) #127 in Books > Religion & Spirituality > Other Religions, Practices & Sacred Texts > Scientology #989 in Books > Self-Help > Anxieties & Phobias #1549 in Books > Health, Fitness & Dieting > Mental Health > Depression

## **Customer Reviews**

L. Ron Hubbard has been grossly underestimated as a writer of Science Fiction. He is possibly one of the greatest fiction writers of the 20th century. With "Dianetics," Hubbard has been able to weave a complex, believable tale of the science of the mind, essentially forming the basis for what would come to be taken to be a religion. How many other Science Fiction writers have done something of that magnitude with such far reaching effects? Darn few."Dianetics" made an early appearance in the magazine "Astounding Science Fiction" back in May of 1950. It garnered a lot of press and created a buzz that eventually garnered the attention of a wider audience.Hubbard created a whole mythology around himself. It is said he was a bronco buster at the age of three, a teenage explorer,

a blood brother of the Blackfeet Indians of Montana, a Nuclear Physicist, and a World War II hero, among other things. But above all, he was a writer of pulp Science Fiction.Interestingly enough, there's plenty of documention that many of the ideas put forth in this book are not original. Many may not be aware that at the root of Dianetics are the discoveries of Dr. William Sargant (a psychiatrist). Sargant's research observed post traumatic stress syndrome in World War II soldiers, leading to a cure known as Abnormal Reaction Therapy. This entailed re-experiencing traumatic events (Hubbard called these "engrams") utilizing a hypnotic (or drugged) state to confront these real or imagined items with the aid of a facilitator. If you are interested in exploring Sargant's work, his book is called "Battle for the Mind: A Physiology of Conversion and Brainwashing." There are many very close similarities between the two texts.The key is to become "Clear.

#### Download to continue reading...

How To Use Dianetics Dianetics: The Modern Science Of Mental Health (Spanish Edition) A Piece of Blue Sky: Scientology, Dianetics and L. Ron Hubbard Exposed Let's sell these people A Piece of Blue Sky: Hubbard, Dianetics and Scientology Dianetics: The Evolution of a Science Dianetics: The Modern Science of Mental Health-3 Vol Set. Use Now Dollhouse Wallpaper Vol 3: 6 Ready To Use Dollhouse Wallpapers To Decorate 6 Rooms; Full Color! (Use Now Dollhouse Series) Evernote for your Life | A Practical Guide for the Use of Evernote in Your Everyday Life [2014 Edition]: A Practical Guide for the Use of Evernote in Your Everyday Life Alternative Medicine Made Easy: How to Use Simple Homemade Remedies to Stay Healthy and Disease-Free (Herbal Remedies, Alternative Medicine, How to Use Herbal Remedies,) How to Use Tea Tree Oil - 90 Great Ways to Use Natures "Medicine Cabinet in a Bottle" - Acne, Boils, Head Lice, Nail Fungus, Ringworm, Skin Tags, - Health ... Dilutions and Lots More! (What Is? Book 2) Stone Tool Use at Cerros: The Ethnoarchaeological and Use Wear Evidence Smart Ways To Spend Your Time: The Constructive Use of Time Assets (The Adding Assets Series for Kids) How You Are Changing: For Discussion or Individual Use (Learning about Sex) Alcohol Information For Teens: Health Tips About Alcohol And Alcoholism, Including Facts About Underage Drinking, Preventing Teen Alcohol Use, Alcohol's ... On The Brain And The (Teen Health Series) Big Girls Use the Potty! Big Boys Use the Potty! Excel Conditional Formatting: Tips You Can Use Immediately To Make Your Data Stand Out (Data Analysis With Excel Book 3) LEARN IN A DAY! DATA WAREHOUSING. Top Links and Resources for Learning Data Warehousing ONLINE and OFFLINE: Use these FREE and PAID resources to Learn Data Warehousing in little to no time how to create a web button using fireworks cs6 and then use it in Dreamweaver Canon and Creed: Interpretation: Resources for the Use of Scripture in the Church

<u>Dmca</u>